СОГЛАСОВАНО:

Директор МКУ «ЦЭПиФ МОУ» НГО

7 И.В. Лелин  $e^{-2\theta}$  $QKb$ 

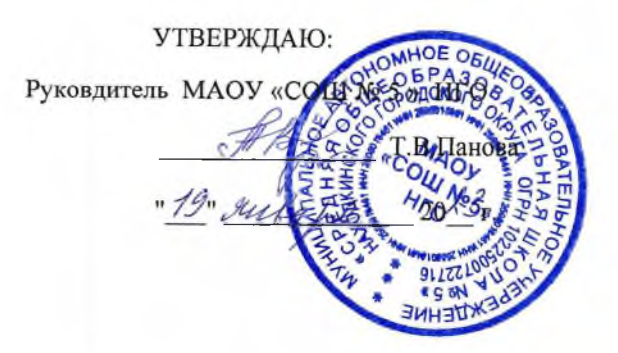

 $\Pi\mathbf{JIAH}$ финансово-хозяйственной деятельности на 2023 год и плановый период 2024 и 2025 годов

Дата составления "12 " января 2023 г.

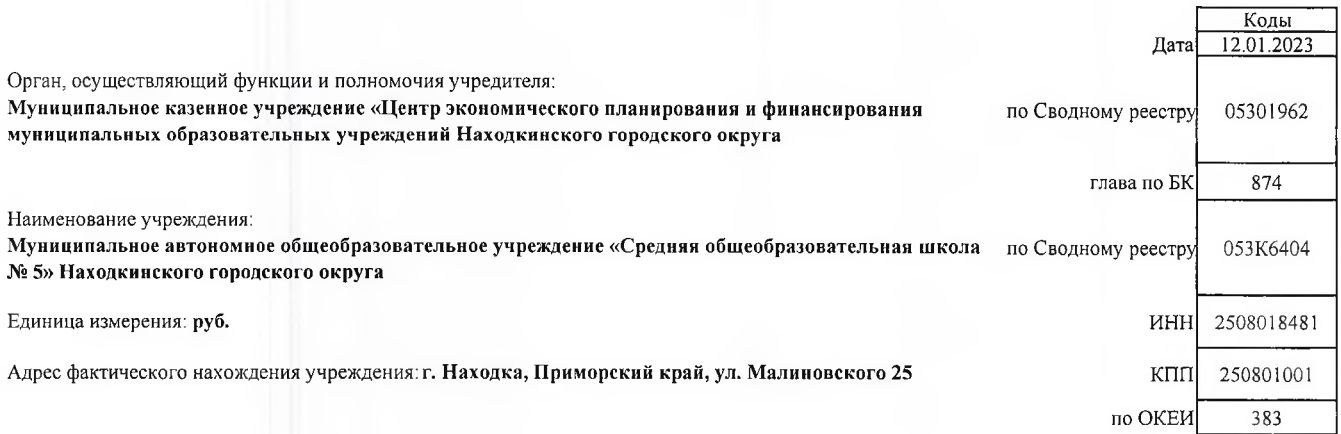

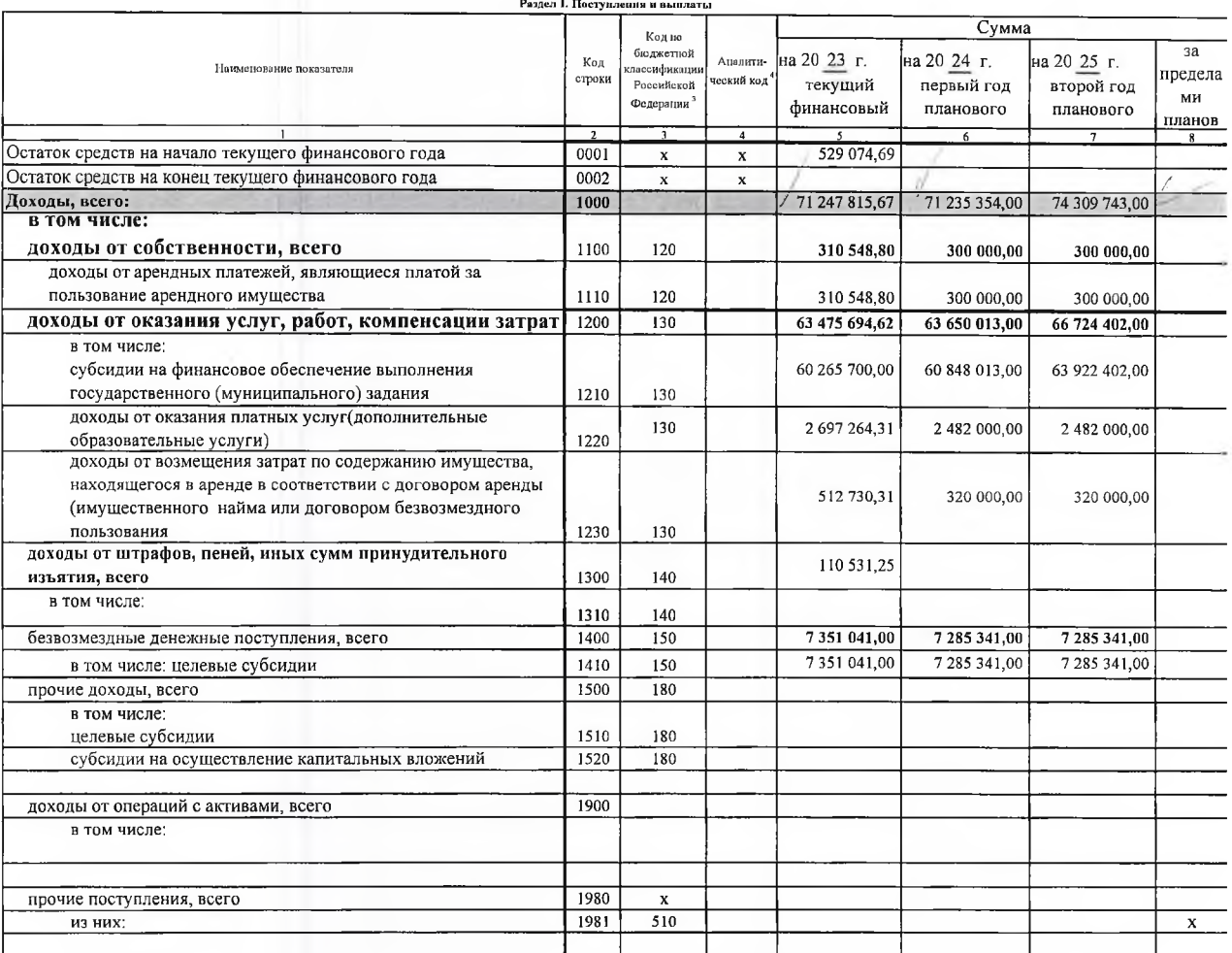

 $\hat{J}_\perp$ 

l,

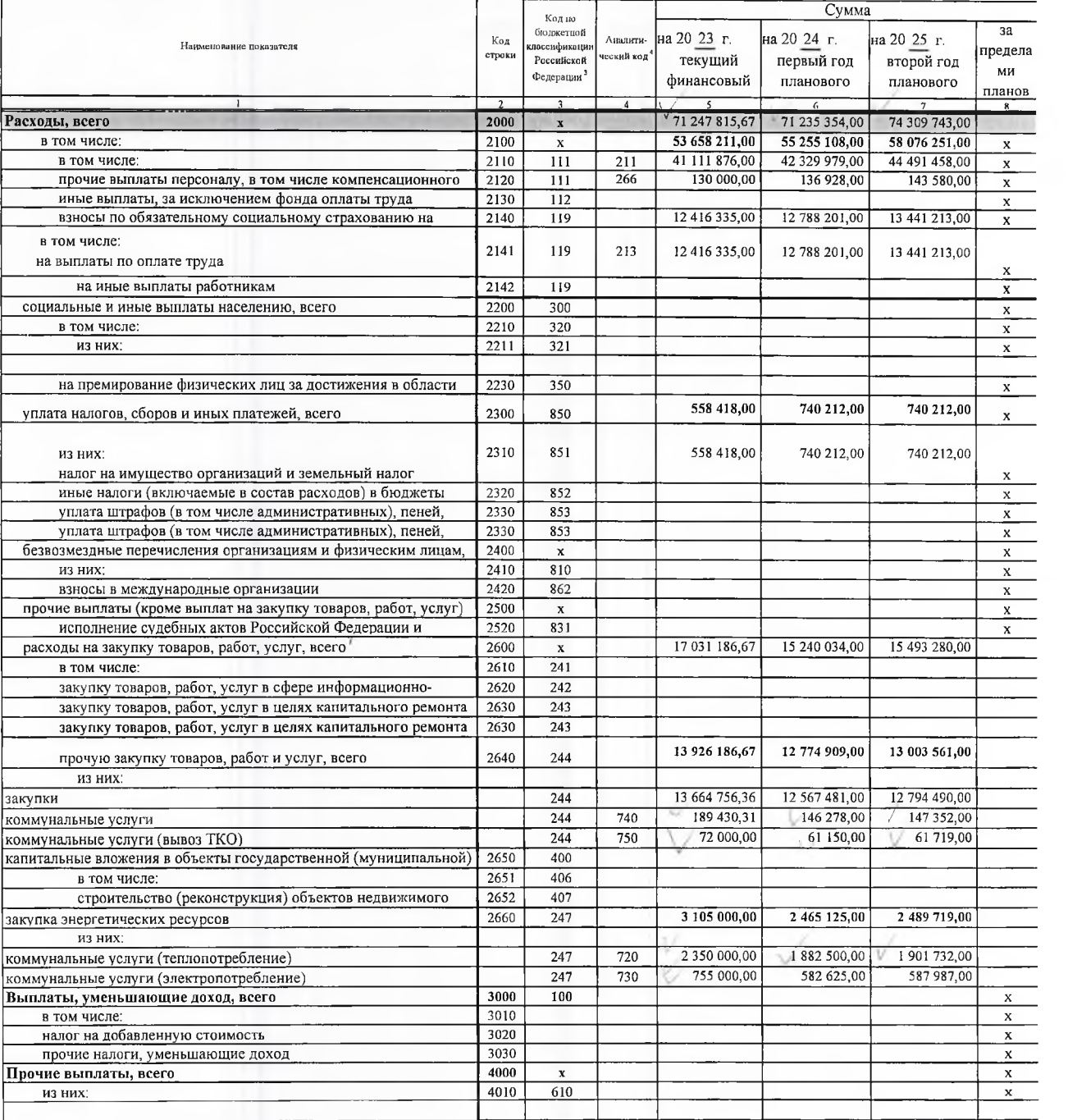

## Раздел 2. Сведения по выплатам на закупки товаров, работ, услуг

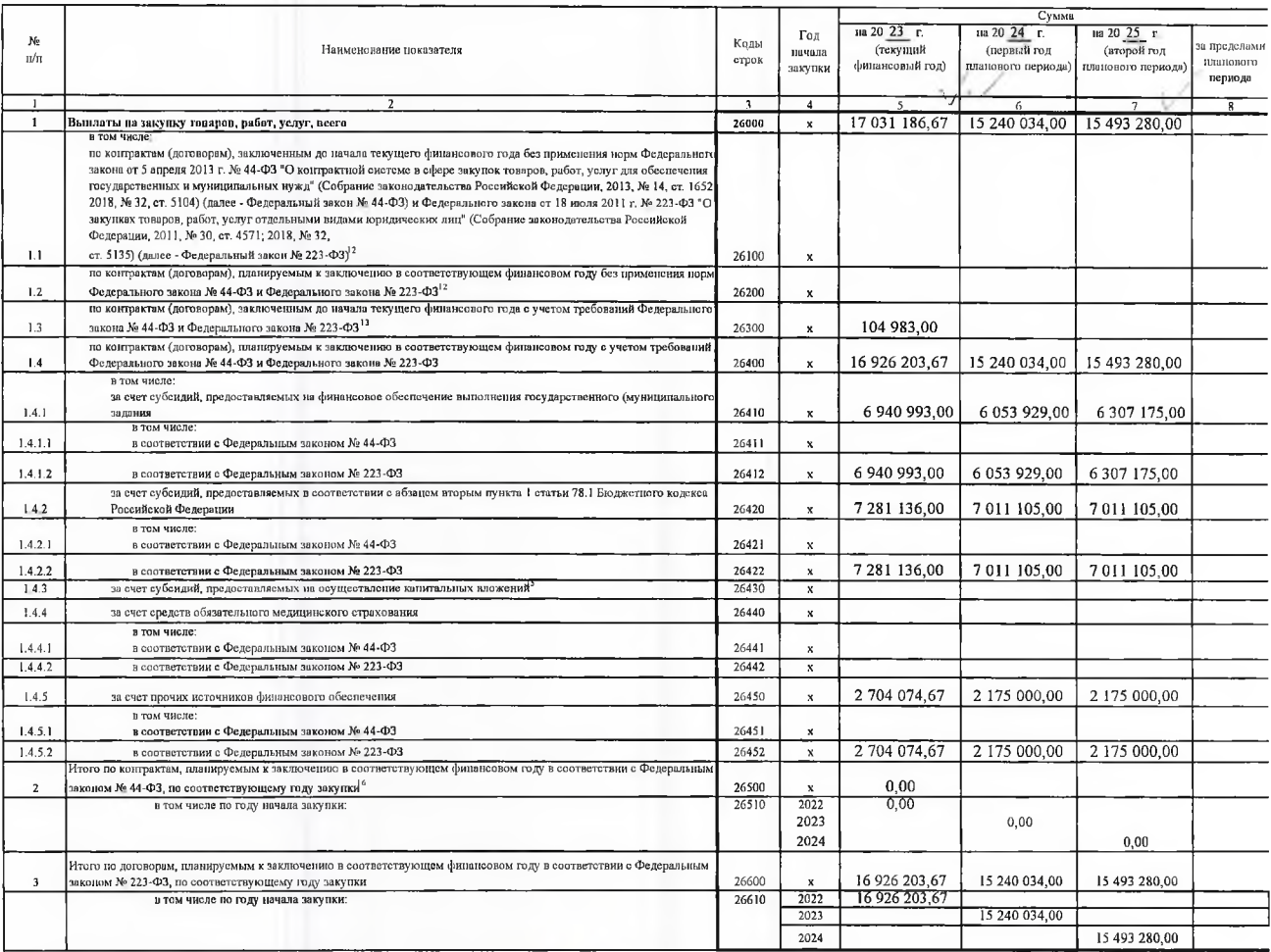

Руководитель учреждения<br>(уполномоченное лицо учреждения)  $\begin{array}{r} \textbf{T.B.} \textbf{IIAHOBA} \\ \textbf{(pcouниkpronsa no,muca)} \\ \textbf{74-55-10} \\ \textbf{(renejon)} \\ \end{array}$ директор<br>(должность) 74 n (подпир)  $O.H.M$ ичученко гл.бухгалтер<br>(должность) Исполнитель

 $\frac{12}{2}$   $\frac{12}{2}$   $\frac{12}{2}$